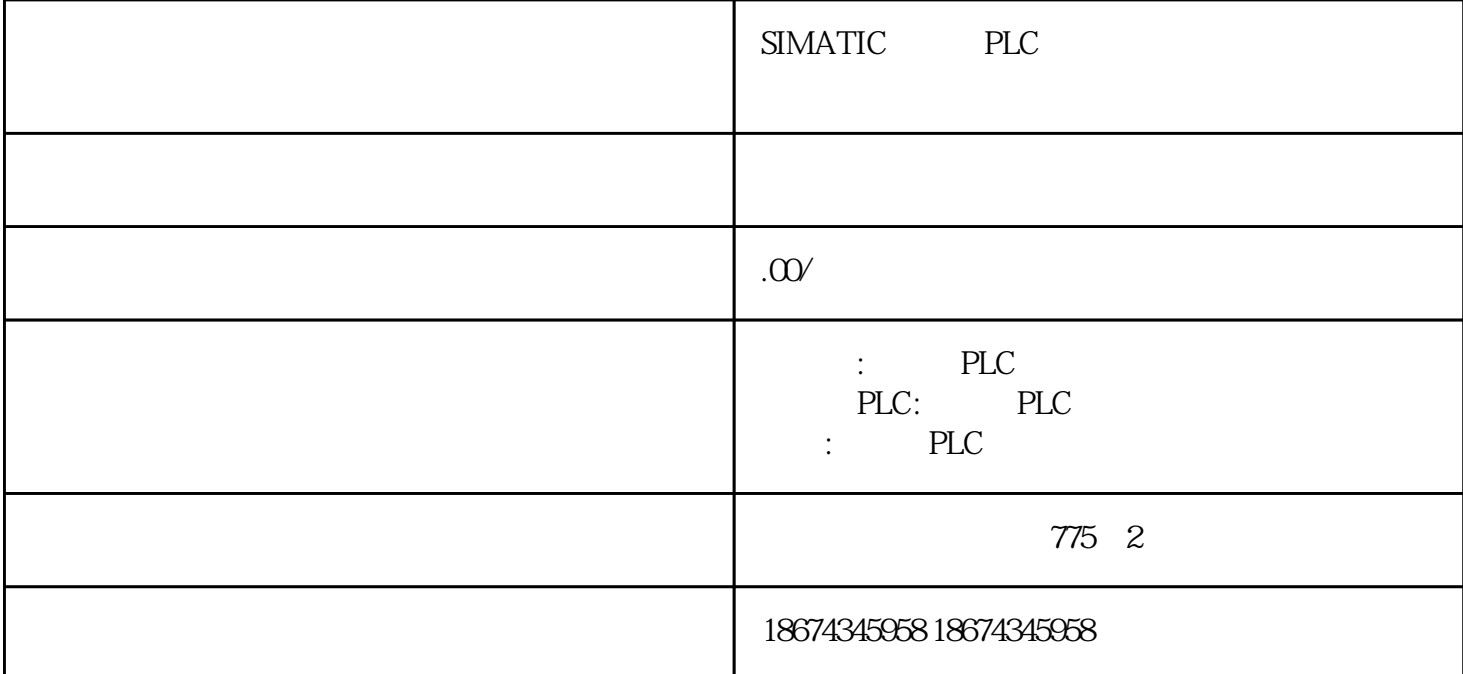

子PLC and the property of the property of the property of the property of the property of the property of the property of the property of the property of the property of the property of the property of the property of the

1 Windows Automation License<br>Manager Start > SIN Manager.

Start > SIMATIC > License Management > Automation License

 $2<sub>l</sub>$ 

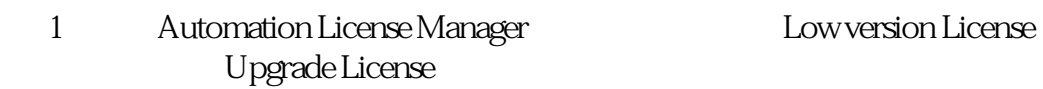

2 Lincense key, the Upgrade

 $3$ 

1 and the contraction of the Automation License Manager

 $2<sub>z</sub>$ 

 $3 \thinspace$